REIT **REITH REITH**  $P<sub>cm</sub>$ REITTY REITTY REITTY REITTY REITTY RE

# Architecture of Enterprise Applications 16 Web Services and SOAP

**REin REin REin HaopengChen** 

REIT

**XEITA** 

REIN

REIN REIN REIN REIN REIN REIN REIN

*REliable, INtelligent and Scalable Systems Group (REINS)* Shanghai Jiao Tong University Shanghai, China  $XETN$ KETT http://reins.se.sjtu.edu.cn/~chenhp REIN REIN REIN e-mail: chen-hp@sjtu.edu.cn REIN REIN REIN REIN

REIN REIN REIN REIN REIN REIN REIN

XEIT

#### **Contents**

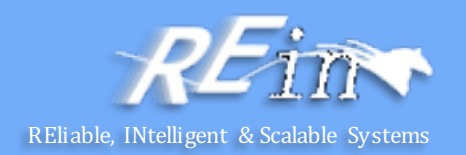

- Web Service Standards
	- SOAP
	- WSDL
	- UDDI
- Web Services Implementation
	- Java EE Web Services
- Web Services Discovery

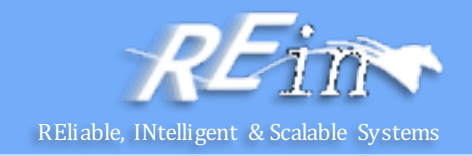

- Web Services
	- present the opportunity for real interoperability across hardware, operating systems, programming languages, and applications.
- Web
	- Access with web protocols
- **Services** 
	- Independent of the implementation

### Web Services Overview

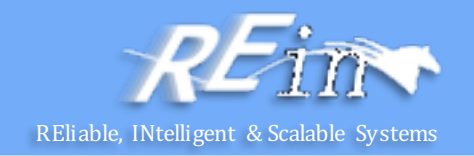

- A web service is a remote application
	- described using the Web Service Description Language (WSDL)
	- and accessed using the Simple Object Access Protocol (SOAP)
	- according to the rules defined by the WS-I Basic Profile 1.1.

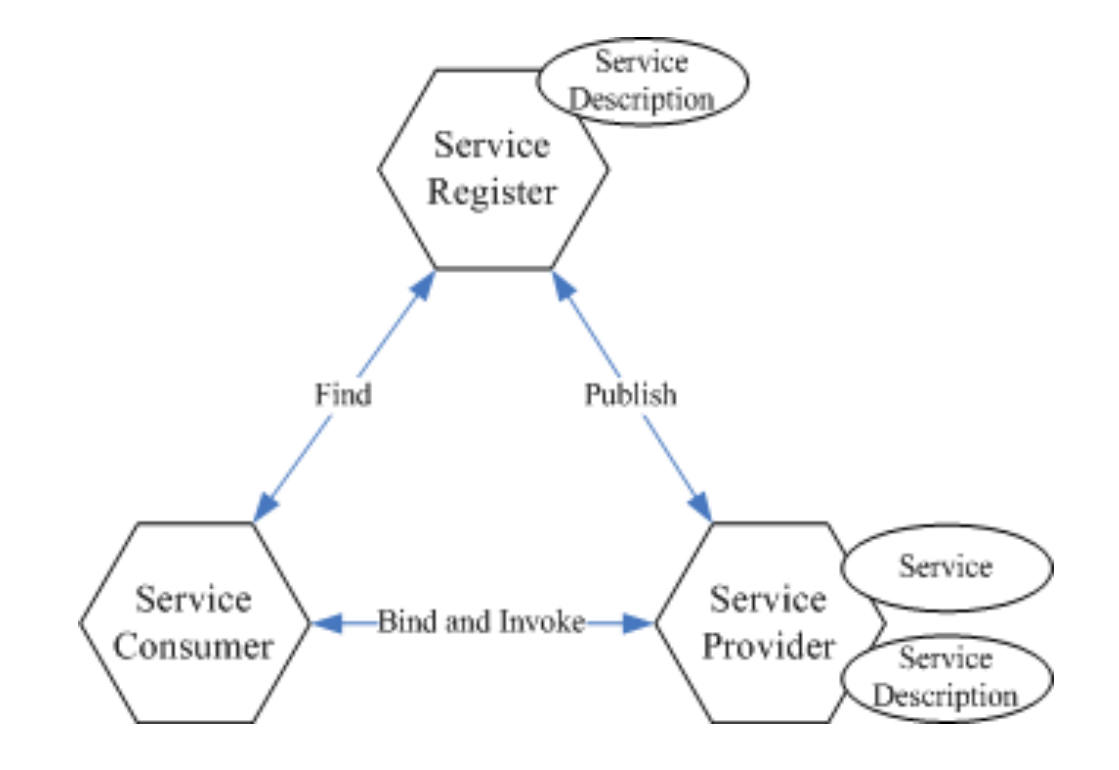

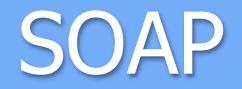

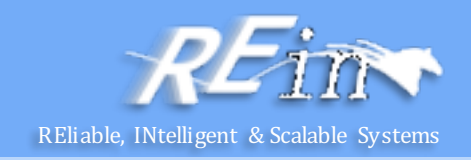

- SOAP is defined by its own XML Schema and relies heavily on the use of XML Namespaces.
	- $-$  Here's a SOAP request message that might be sent from a client to a server: <?xml version='1.0' encoding='UTF-8' ?>
		- <env:Envelope

```
xmlns:env="http://schemas.xmlsoap.org/soap/envelope/"> 
<env:Header />
```

```
<env:Body>
```

```
<reservation xmlns="http://www.titan.com/Reservation">
```
<customer>

```
<!-- customer info goes here -->
```

```
</customer>
```

```
</reservation>
```
</env:Body>

</env:Envelope>

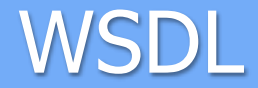

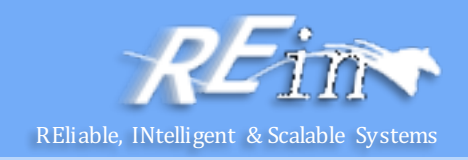

Imagine that you want to develop a web services component that implements the following interface:

```
public interface TravelAgent {
   public String makeReservation(int cruiseID, 
         int cabinID, int customerId, double price); 
}
```
#### **WSDL**

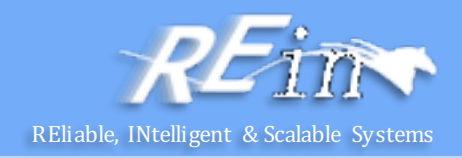

```
A WSDL document that describes the make Reservation () method might look like this:
<?xml version="1.0"?>
 <definitions name="TravelAgent" 
       xmlns="http://schemas.xmlsoap.org/wsdl/" 
       xmlns:soap="http://schemas.xmlsoap.org/wsdl/soap/" 
       xmlns:xsd="http://www.w3.org/2001/XMLSchema" 
       xmlns:titan="http://www.titan.com/TravelAgent" 
       targetNamespace="http://www.titan.com/TravelAgent"> 
 <!-- message elements describe the parameters and return values -->
 <message name="RequestMessage">
         <part name="cruiseId" type="xsd:int" /> 
         <part name="cabinId" type="xsd:int" /> 
         <part name="customerId" type="xsd:int" />
         <part name="price" type="xsd:double" /> 
 </message>
 <message name="ResponseMessage"> 
         <part name="reservationId" type="xsd:string" />
 </message>
```
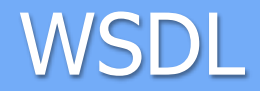

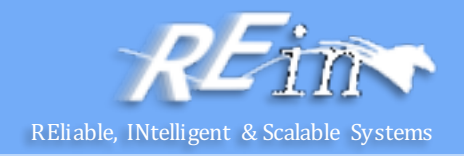

```
<!-- portType element describes the abstract interface of a web service --> 
<portType name="TravelAgent"> 
   <operation name="makeReservation">
      <input message="titan:RequestMessage"/>
      <output message="titan:ResponseMessage"/>
   </operation> 
</portType> 
<!--binding element tells us which protocols and encoding styles are used --> 
<binding name="TravelAgentBinding" type="titan:TravelAgent">
 <soap:binding style="rpc" transport="http://schemas.xmlsoap.org/soap/http"/>
 <operation name="makeReservation"> 
     <soap:operation soapAction="" /> 
     <input> 
      <soap:body use="literal" namespace="http://www.titan.com/TravelAgent"/> 
     </input>
     <output> 
      <soap:body use="literal" namespace="http://www.titan.com/TravelAgent"/>
     </output>
 </operation> 
</binding>
```
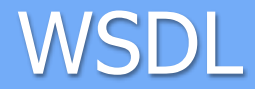

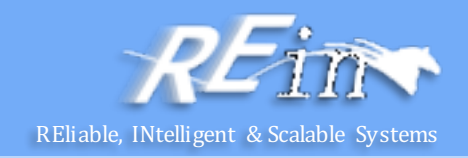

 $\leq$  -- service element tells us the Internet address of a web service  $\rightarrow$ <service name="TravelAgentService"> <port name="TravelAgentPort" binding="titan:TravelAgentBinding"> <soap:address location="http://www.titan.com/webservices/TravelAgent" /> </port> </service> </definitions> 

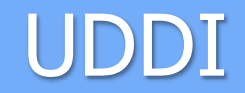

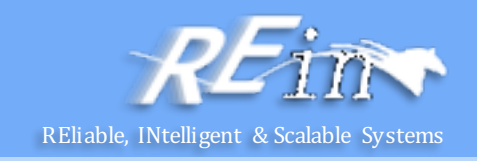

One or more UDDI nodes may be combined to form a UDDI Registry. The nodes in a UDDI registry collectively manage a particular set of UDDI data. This data is distinguished by the visible behavior associated with the entities contained in it.

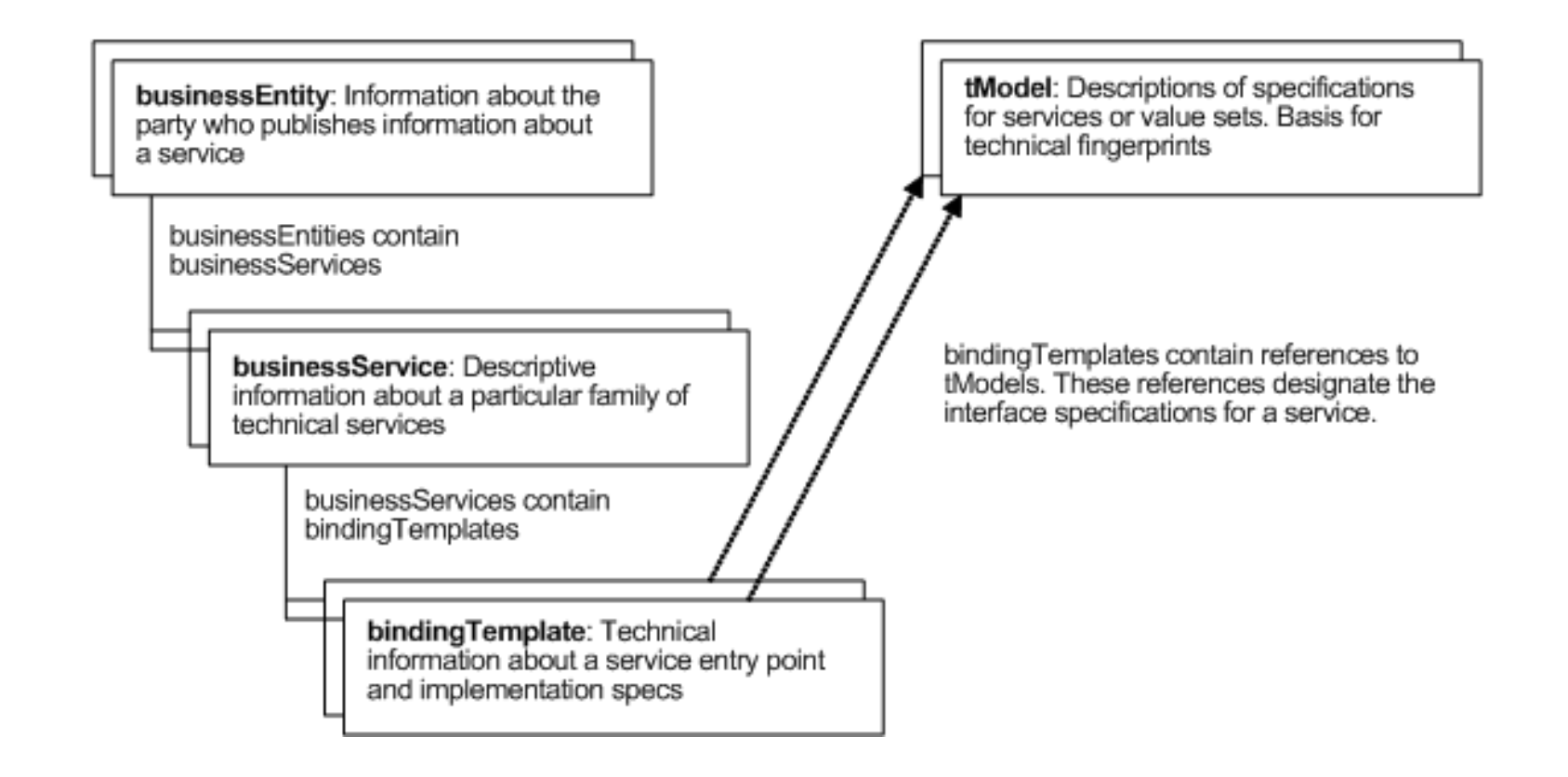

#### UDDI

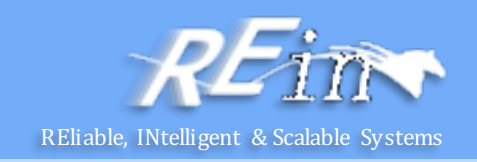

- The entities businessEntity, businessService, bindingTemplate, tModel form the core data structures of UDDI. Within a registry, each instance of the core data structures is uniquely identified by a UDDI key.
	- Find Web services implementations that are based on a common abstract interface definition.
	- Find Web services providers that are classified according to a known classification scheme or identifier system.
	- Determine the security and transport protocols supported by a given Web service.
	- Issue a search for services based on a general keyword.
	- Cache the technical information about a Web service and then update that information at run-time.

#### UDDI

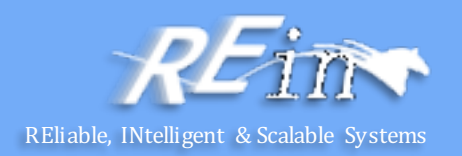

- Node API Sets
	- UDDI Inquiry
	- UDDI Publication
	- UDDI Security
	- UDDI Custody Transfer
	- UDDI Subscription
	- UDDI Replication
- Client API Sets
	- UDDI Subscription Listener
	- UDDI Value Set

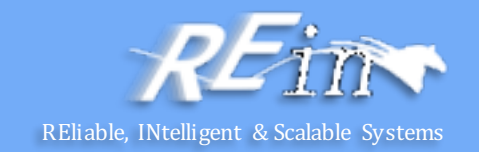

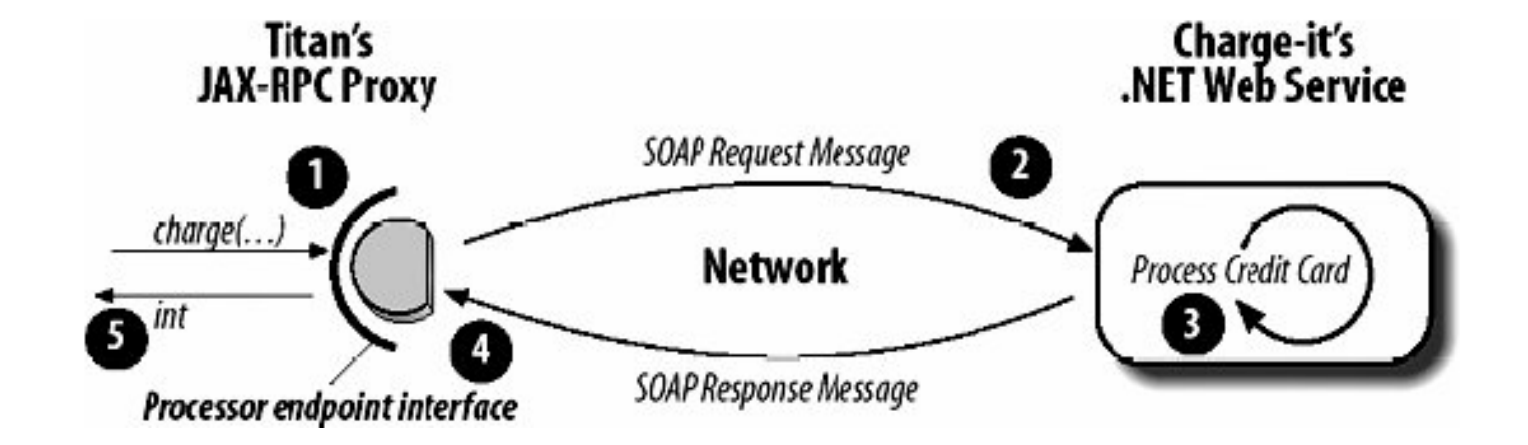

# Accessing Web Service Reliable, Intelligent & Scalable Systems

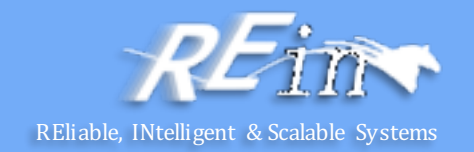

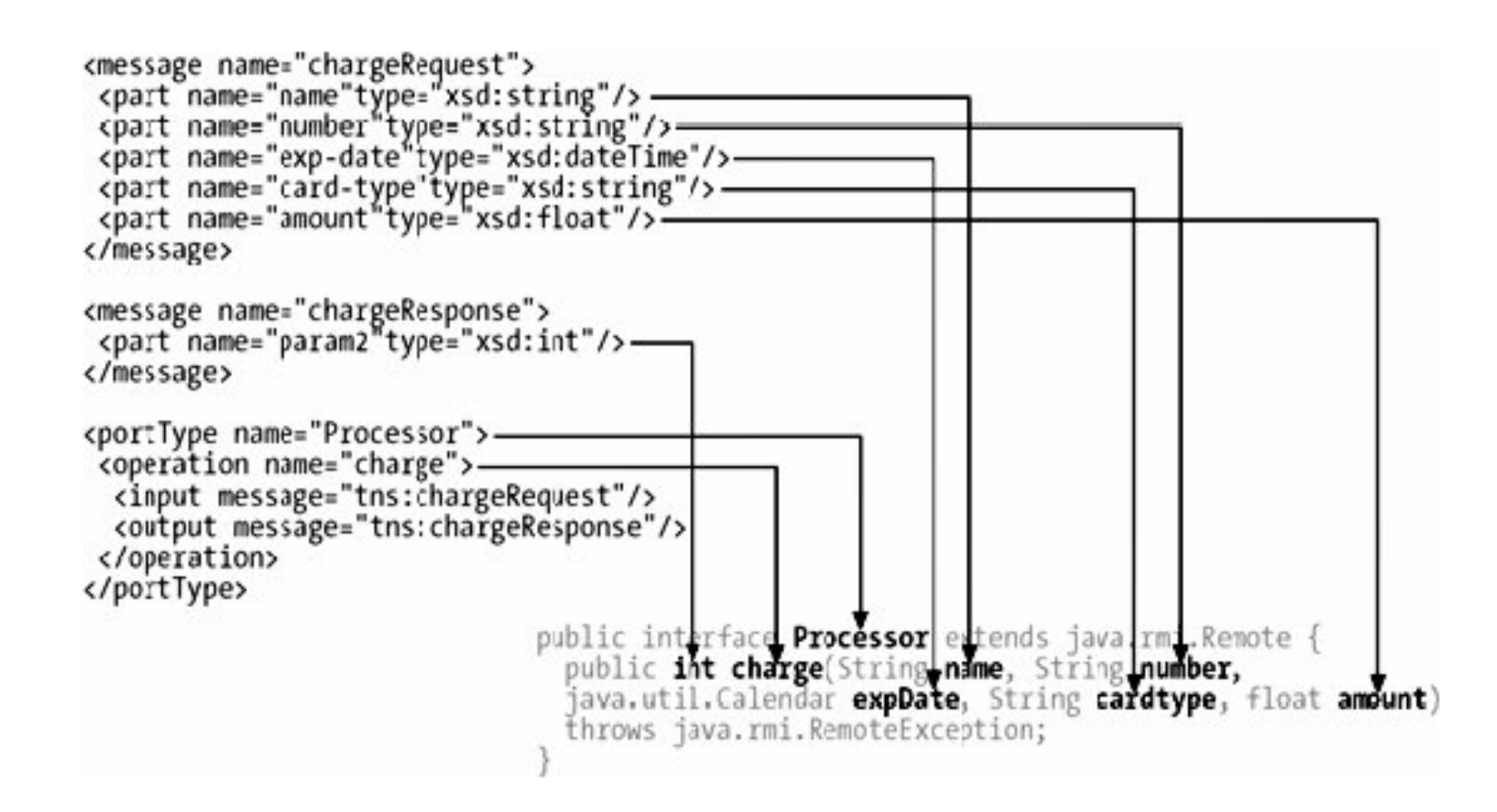

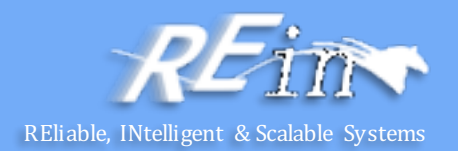

package com.charge\_it;

public interface ProcessorService extends javax.xml.rpc.Service { public com.charge\_it.Processor getProcessorPort( ) throws javax.xml.rpc.ServiceException; public java.lang.String getProcessorPortAddress( ); public com.charge\_it.Processor getProcessorPort (java.net.URL portAddress) throws javax.xml.rpc.ServiceException; }

# Accessing Web Service – JAX-RPC

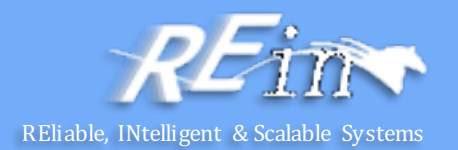

```
package com.titan.travelagent;
import com.charge it.Processor;
import com.charge it.ProcessorService;
... 
@Stateful
public class TravelAgentBean implements TravelAgentRemote {
  @PersistenceContext(unitName="titanDB") 
  private EntityManager em; 
  @PersistenceContext
  EntityManager em; 
  Customer customer; 
  Cruise cruise;
  private Cabin cabin; 
  private ProcessorService processorService; 
  …
```
# Accessing Web Service – JAX-RPC

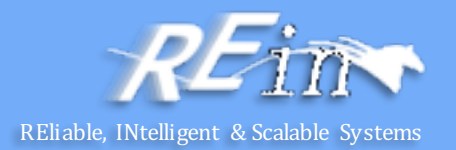

```
public TicketDO bookPassage(CreditCardDO card, double price) throws 
       IncompleteConversationalState {
        if (customer == null || cruise == null || cabin == null) {
            throw new IncompleteConversationalState( ); }
        try {
          Reservation reservation = new Reservation( customer, 
                                           cruise, cabin, price, new Date( )); 
          em.persist(reservation); 
          String customerName = customer.getFirstName( )+" "
                                                      + customer.getLastName( ); 
          java.util.Calendar expDate = new Calendar(card.date); 
          Processor processor = processorService.getProcessorPort( ); 
          processor.charge(customerName, card.number, expDate, card.type, price); 
            TicketDO ticket = new TicketDO(customer, cruise, cabin, price); 
            return ticket; 
        } catch(Exception e) { throw new EJBException(e); } 
    } ... 
  }
```
# Accessing Web Service – JAX-WS

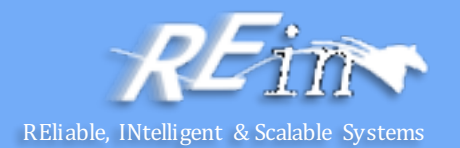

package com.titan.webservice; import javax.ejb.Stateless; import javax.jws.WebService; import javax.jws.WebMethod;

}

}

@Stateless @WebService public class TravelAgentBean { @WebMethod public String makeReservation(int cruiseId, int cabinId, int customerId, double price) { ...

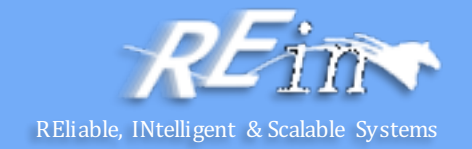

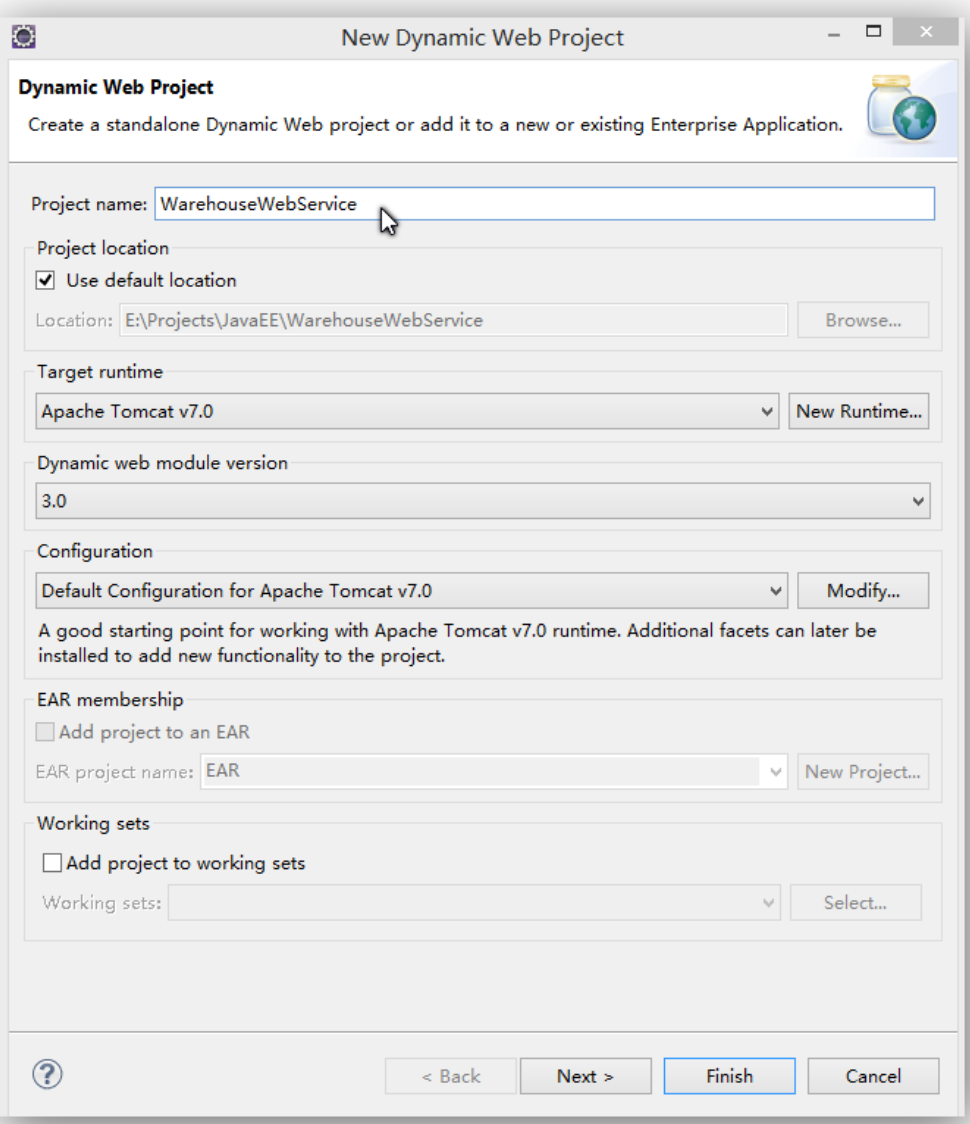

}

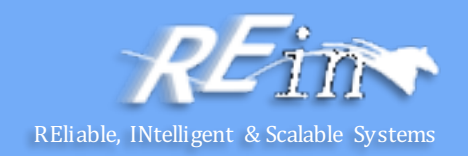

```
import java.util.*;
import javax.jws.*;
@WebService
public class Warehouse {
   public Warehouse() {
      prices = new HashMap<String, Double>();
      prices.put("Blackwell Toaster", 24.95);
      prices.put("ZapXpress Microwave Oven", 49.95);
   }
   public double getPrice(@WebParam(name="description") String description)
   {
```

```
Double price = prices.get(description);
  return price == null ? 0 : price;}
```

```
private Map<String, Double> prices;
```
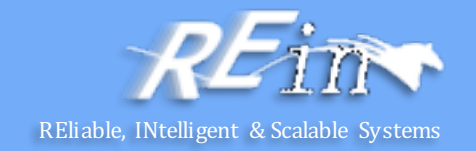

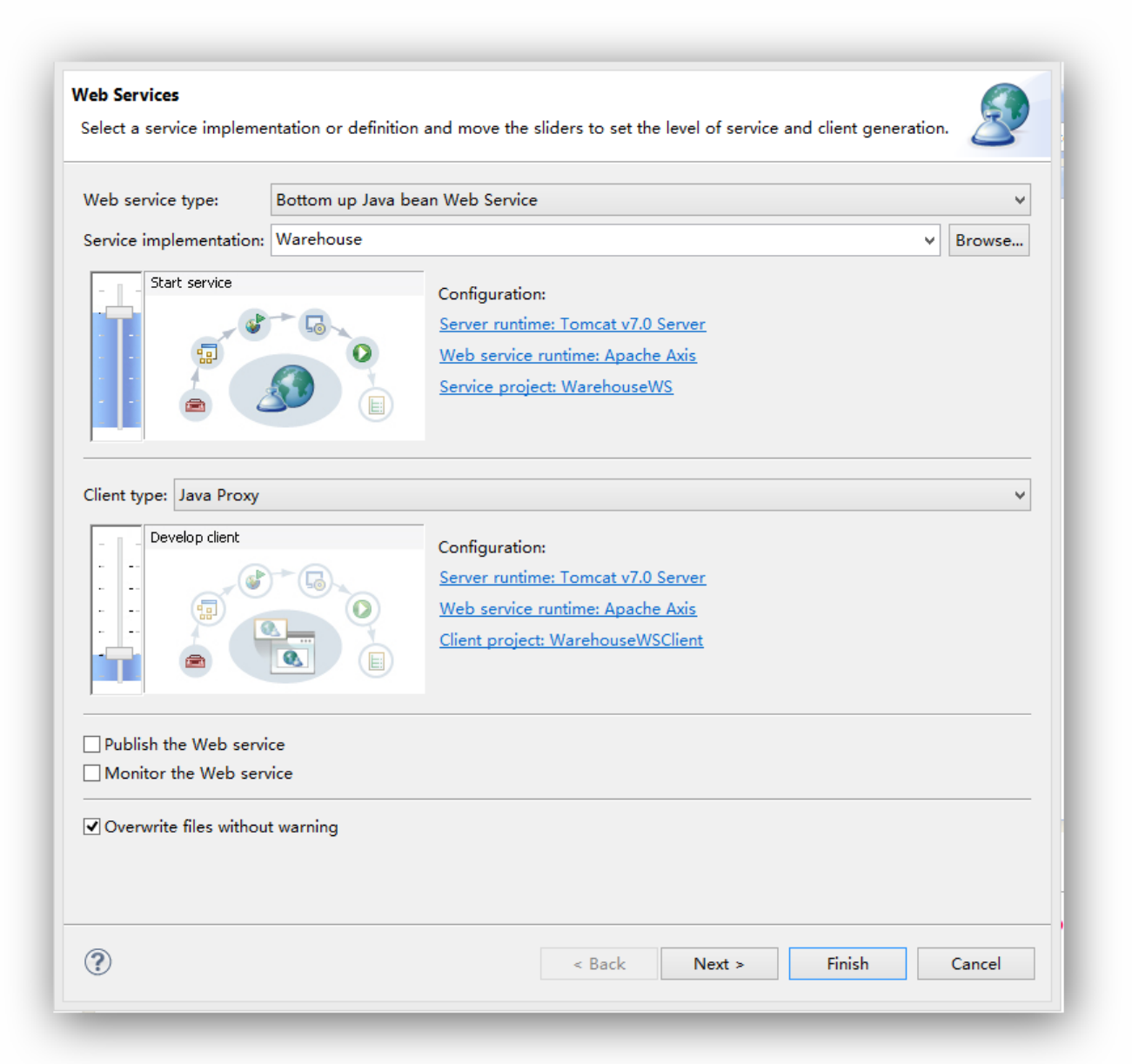

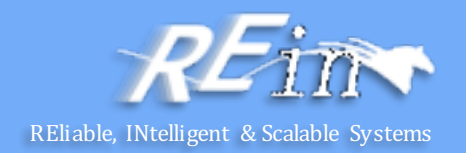

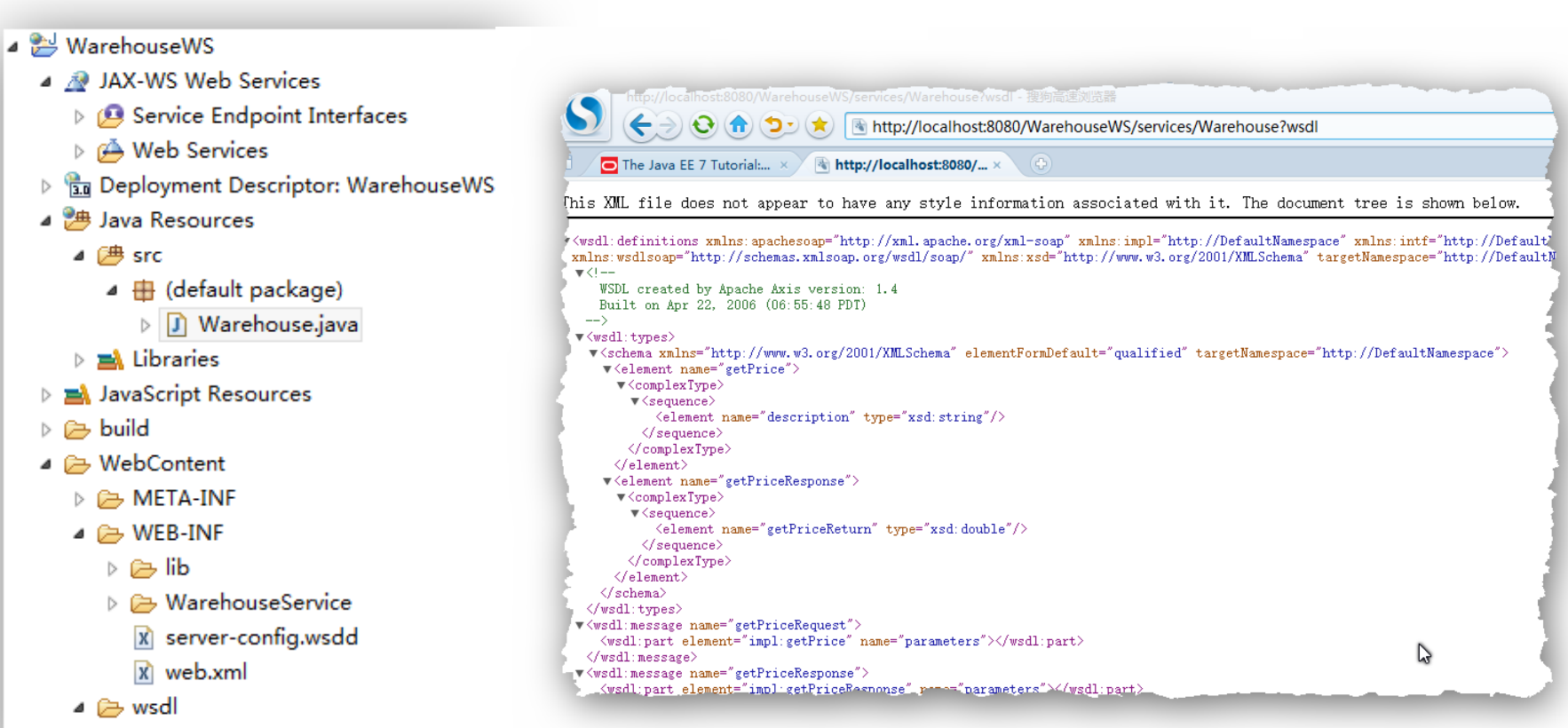

**Narehouse.wsdl** 

## Web Service Client - A

Create a plain java project

Write a Web Service Client

Generate the necessary files for client and add them to the project wsimport -keep -p warehouse.server http://localhost:8080/WebServices/warehouse?wsdl

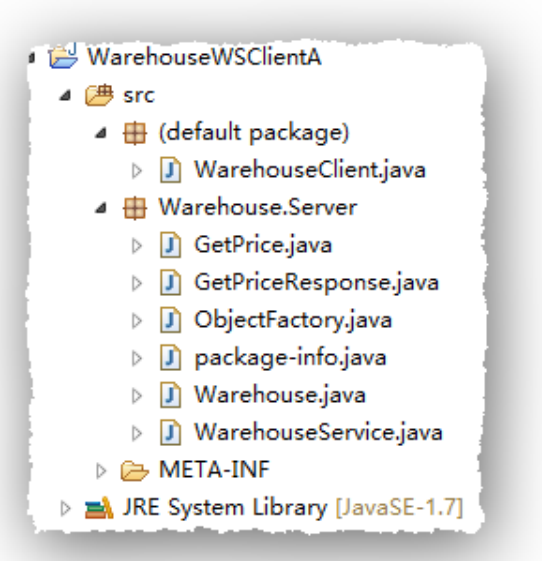

```
public class WarehouseClient
{
   public static void main(String[] args) throws NamingException, RemoteException
   {
      WarehouseService service = new WarehouseService();
      Warehouse port = service.getPort(Warehouse.class);
      String descr = "ZapXpress Microwave Oven";
      double price = port.getPrice(descr);
      System.out.println(descr + ": " + price);
   }
}
```
## Web Service Client - B

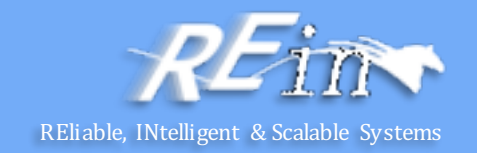

Use the generated Client

```
public class WarehouseClient
{
    public static void main(String[] args) throws NamingException, RemoteException
    {
     WarehouseServiceLocator locator = new WarehouseServiceLocator();
     Warehouse warehouse = null;
     try{
                                                                        WarehouseWSClient
           warehouse = locator.getWarehouse(); 
                                                                           ▷ 2 JAX-WS Web Services
      }catch(Exception e){};
                                                                          े हैं Deployment Descriptor: WarehouseWSClient
                                                                           ▲ <sup>●</sup> Java Resources
                                                                             ⊿ 戀 src
      String descr = "Blackwell Toaster";
                                                                               4 ff (default package)
                                                                                 ▷ <mark>J</mark>) WarehouseClient.java
      double price = warehouse.getPrice(descr);
                                                                               ▲ 用 DefaultNamespace
      System.out.println(descr + ": " + price);
                                                                                 ▷ <mark>J</mark>) Warehouse.java
                                                                                 ▷ J WarehouseProxy.java
    }
                                                                                 ▷ <mark>J</mark>) WarehouseService.java
}
                                                                                 ▷ n WarehouseServiceLocator.java
```
- $\triangleright$   $\blacksquare$  WarehouseSoapBindingStub.java
- $\triangleright$   $\blacksquare$  Libraries
- J WarehouseClient.java
	- ▷ C WarehouseClient
- **Ext** JavaScript Resources
- $\triangleright \triangleright$  build
- ▷ **A** WebContent

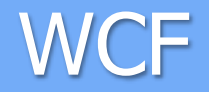

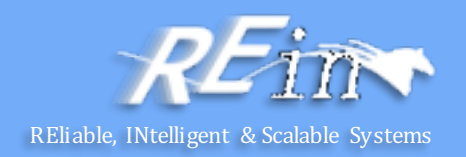

- Windows Communication Foundation
	- .Net Remoting
	- ASMX
	- WSE
	- MSMQ
- SOAP -based Web Service vs. REST-based Web Service
- WS-Security, WS-ReliableMessaging, and WS-AtomicTransaction

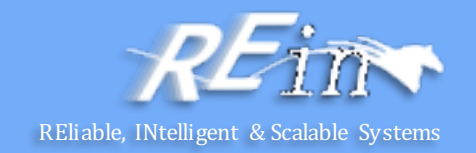

- **Process** 
	- Create a Class extended from SOAPheader, which receives the messages in SOAP header
	- Add a method into Web service Class on server-side and Proxy on clientside
	- Add attribute SoapHeaderAttribute into Web service Class on serverside and Proxy on client-side
	- Set attributes of SOAPheader. Server-side will check them and decide whether execute the invocation according to the result of validation

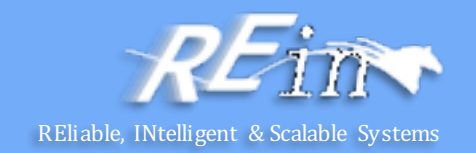

#### **MySOAPheader**

- using System;
- using System.Data;
- using System.Configuration;
- using System.Web;
- using System.Web.Security;
- using System.Web.UI;
- using System.Web.UI.WebControls;
- using System.Web.UI.WebControls.WebParts;
- using System.Web.UI.HtmlControls;
- using System.Web.Services;
- using System.Web.Services.Protocols;

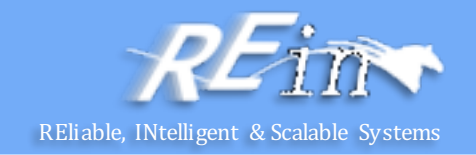

```
public class MySoapHeader : SoapHeader
{ 
   private string _token;
  public MySoapHeader()
   {
     // TODO: Add constructor logic here
   }
  public MySoapHeader(string sToken)
   \mathbf{f}this. token = sToken;}
  public string Token
   {
         get { return this._token; }
         set { this._token = value; }
   }
}
```
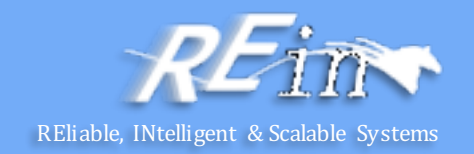

#### **UserValidation**

```
using System;
using System.Collections.Generic;
using System.Text;
namespace WebServiceUserValidation
{
  public class UserValidation
   {
          public UserValidation()
          {
          }
          public static bool IsUserLegal(string sName, string sPsw)
          {
               string psw ="FrankXuLei";
               if (string.Equals(psw, sPsw))
               {
                   return true;
               }
```
}

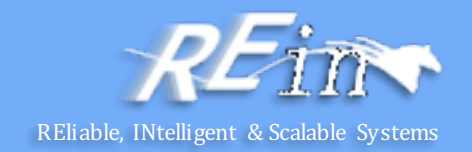

```
else
       {
           return false;
       }
  }
 public static bool IsUserLegal(string sToken)
 {
       string psw =
"FrankXuLei";
       if (string.Equals(psw, sToken))
       {
           return true;
       }
       else
       {
           return false;
       }
    }
}
```
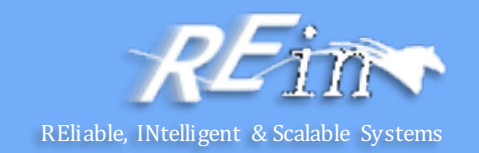

#### Web Service

```
using System;
```

```
using System.Web;
```

```
using System.Web.Services;
```

```
using System.Web.Services.Protocols;
```

```
using WebServiceUserValidation;
```

```
[WebService(Namespace = "http://www.cnblogs.com/frank x1/")][WebServiceBinding(ConformsTo = WsiProfiles.BasicProfile1_1)]
public class FrankXuWebService : System.Web.Services.WebService
{
  public MySoapHeader _authenticationToken;
  private const string _token = "FrankXuLei";
      public FrankXuWebService()
  {
          //InitializeComponent();
   }
```
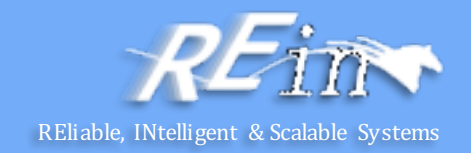

```
[SoapHeader("_authenticationToken")]
[WebMethod(EnableSession=false)]
public string HelloFrank()
\mathbf{1}if ( authenticationToken != null && UserValidation.IsUserLeg
al(_authenticationToken.Token ))
     {
           return "Hello Frank,WebMethod is called sucessfully";
      }
    else
     {
          throw new Exception("Authentication Failed");
      }
 }
}
```
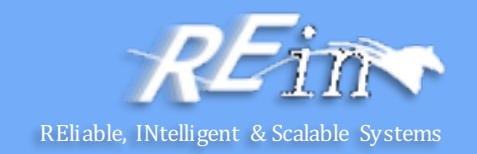

Web Service Client

{

```
namespace ConsoleWebServiceClient
  class Program
  {
        static void Main(string[] args)
        {
               localhost.MySoapHeader mySoapHeader =
                              new ConsoleWebServiceClient.
                                   localhost.MySoapHeader();
               mySoapHeader.Token = "FrankXuLei";
               string sResult = string.Empty;
               localhost.FrankXuWebService frankXuWebService = null;
               try
               {
                    frankXuWebService =
                          new ConsoleWebServiceClient.
                              localhost.FrankXuWebService();
                   frankXuWebService.MySoapHeaderValue = mySoapHeader;
                   sResult = frankXuWebService.HelloFrank();
```
}

}

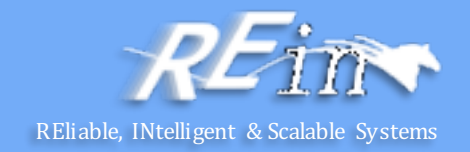

```
Console.WriteLine(sResult);
    }
    catch (Exception ex)
    \mathbf{f}Console.WriteLine("Call WebService is failed");
          throw ex;
    }
   finally
    {
          if (frankXuWebService != null)
              frankXuWebService.Dispose();
     }
   Console.WriteLine("Press any key to continue");
   Console.ReadLine();
}
```
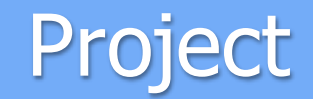

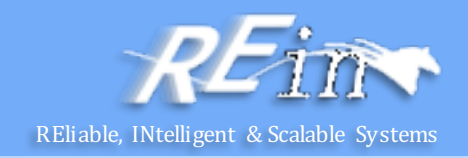

- **Requirement** 
	- To wrap a query API as a Web Service to facilitate the interactionwith heterogeneous applications.
	- You also need to develop a web service clientto validate your web service.

#### **References**

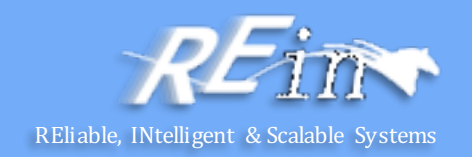

- Core Java (volume II) 9th edition
	- http://horstmann.com/corejava.html
- The Java EE 7 Tutorial
	- http://docs.oracle.com/javaee/7/tutorial/doc/javaeetutorial7.pdf

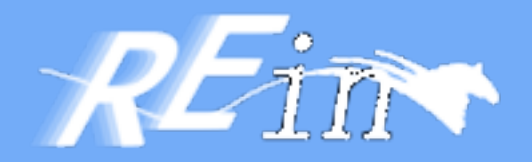

# Thank You!